# Basic Form of My Macro for Neutron Gun Simulation

########### G4 Physics / Tracking commands #############

/glg4debug/glg4param omit\_muon\_processes 1.0 /glg4debug/glg4param omit\_hadronic\_processes 0.0 /glg4debug/glg4param physicsList 2 /glg4debug/glg4param omit\_veto\_pmts 0 /glg4debug/glg4param omit\_optical\_surfaces 0 /glg4debug/glg4param omit\_support 0 /glg4debug/glg4param omit\_buffer\_support 0 /glg4debug/glg4param omit\_GC\_support 0

/run/initialize

/process/inactivate DeferTrackProc all /process/inactivate Cerenkov /glg4scint/off

/grdm/verbose 0 /grdm/fBeta 1

/generator/rates 3 1e-6 /generator/gun neutron 220 220 3750 0 0 0 14.0 0 0 0 /generator/event\_window 1e8

###################################################################

########################### Generator Setting ######################## ###################################################################

/generator/rates 3 1e-6 /generator/gun neutron 220 220 3750 0 0 0 14.0 0 0 0 /generator/event\_window 1e8

################################################################## ############################# Output File ############################ ##################################################################

/event/output\_file ./DATA/TargetGd/Movie/1e3/run05 /output/store/particles/PDG 2112 /output/store/particles/PDG 22 /output/store/particles HADRONIC /output/store/tracks/PDG 2112 /output/store/particles/PDG 22 /output/store/tracks HADRONIC

/feedback/drawPlots 0

/run/beamOn 1000

# Problems in Neutron Simulation

- Unexpected termination of an event simulation (Failing to pass a new track to G4StackManager)
- Missing a capture gamma in C13 + n process (Phys. Process NeutronInelastic)
- Missing a track of nucleus after neutron capture (Maybe too low energy to be tracked?)

I will show tracking verbosity output as an example of the 1st and 3rd issue.

### Example of Good Track

\* G4Track Information: Particle = neutron, Track ID = 1, Parent ID = 0 Step#  $X(mn)$  $Y(mn)$ Z(nn) KinE(MeV) dE(MeV) StepLeng TrackLeng NextVolume ProcName 29 19.6  $-13.6$  $-27.6$  7.99e-88 Й ø 383 TargetInteriorPhys initStep G4ProcessTable::Insert : arguments are 0 pointer G4ProcessTable::Insert : arguments are 0 pointer G4ProcessTable::Insert : arguments are 0 pointer G4ProcessTable::Insert : arguments are 0 pointer 38 15.2  $-14.1$  $-31.8$ Й ø 6.08 389 TargetInteriorPhys HadronCapture :----- List of 2ndaries - #SpawnInStep= 11(Rest= 0,Along= 0,Post=11), #SpawnTotal= 11 --------------- $2.42$ 15.2  $-14.1$  $-31.8$ gamma  $15.2$  $-14.1$  $-31.8$ 1.25 gamma 15.2  $-14.1$  $-31.8$ 2.18 gamma 15.2  $-14.1$  $-31.8$ 0.437 gamma 15.2  $-14.1$  $-31.8$ 0.834 gamma 15.2  $-14.1$ 0.451  $-31.8$ gamma 15.2  $-14.1$  $-31.8$ 0.38 gamma 15.2  $-14.1$  $-31.8$ 0.297 gamma 15.2  $-14.1$  $-31.8$ 0.149  $e 15.2$ 0.089  $-14.1$  $-31.8$ gamma 15.2  $-14.1$  $-31.8$  1.78e-05 Gd156 [0.0] EndOf2ndaries Info -----------Track (trackID 1, parentID 0) is processed with stopping code 2 A new track 0xab636a8 (trackID 31, parentID 1) is passed to G4StackManager. A new track 0xab63750 (trackID 32, parentID 1) is passed to G4StackManager. A new track 0xab637f8 (trackID 33, parentID 1) is passed to G4StackManager. A new track 0xab638a0 (trackID 34, parentID 1) is passed to G4StackManager. A new track 0xab63948 (trackID 35, parentID 1) is passed to G4StackManager. A new track 0xabeb200 (trackID 36, parentID 1) is passed to G4StackManager. A new track 0xabeb2a8 (trackID 37, parentID 1) is passed to G4StackManager. A new track 0xabeb350 (trackID 38, parentID 1) is passed to G4StackManager. A new track 0xabeb3f8 (trackID 39, parentID 1) is passed to G4StackManager. A new track 0xabeb4a0 (trackID 40, parentID 1) is passed to G4StackManager. A new track 0xabeb548 (trackID 41, parentID 1) is passed to G4StackManager. ### pop requested out of 11 stacked tracks. Selected G4StackedTrack : 0xab63af0 with G4Track 0xabeb548 (trackID 41, parentID 1) Track 0xabeb548 (trackID 41, parentID 1) is passed to G4TrackingManager.

## It has Capture Nucleus + gamma

## • Unexpected termination of an event simulation (Failing to pass a new track to G4StackManager)

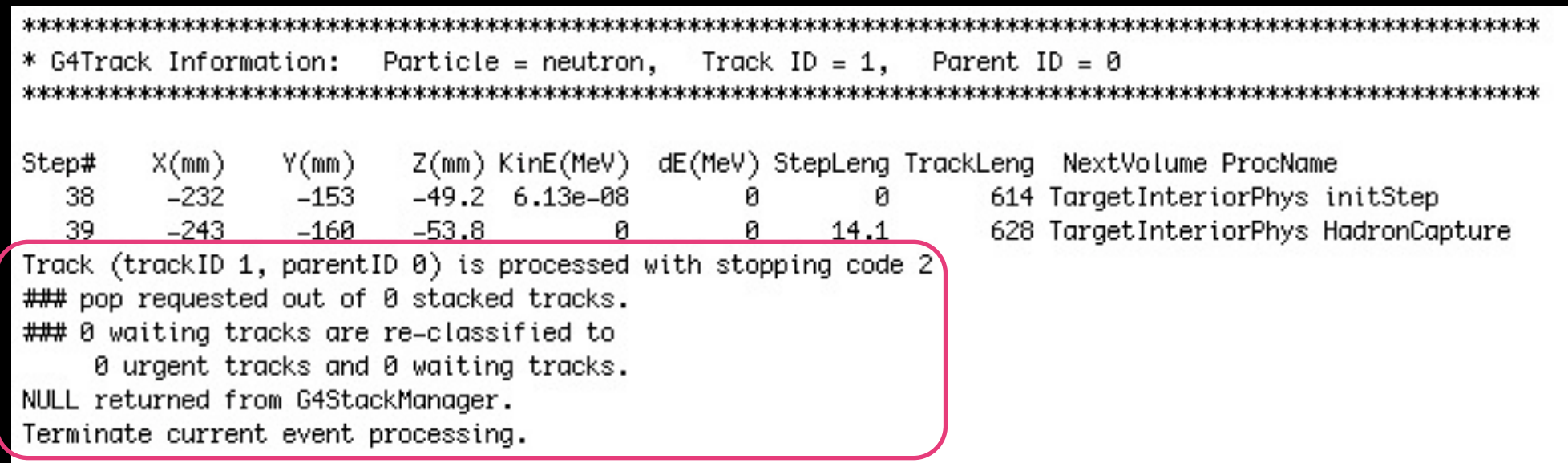

### Example of Termination

# • Missing a track of nucleus after neutron capture (Maybe too low energy to be tracked?)

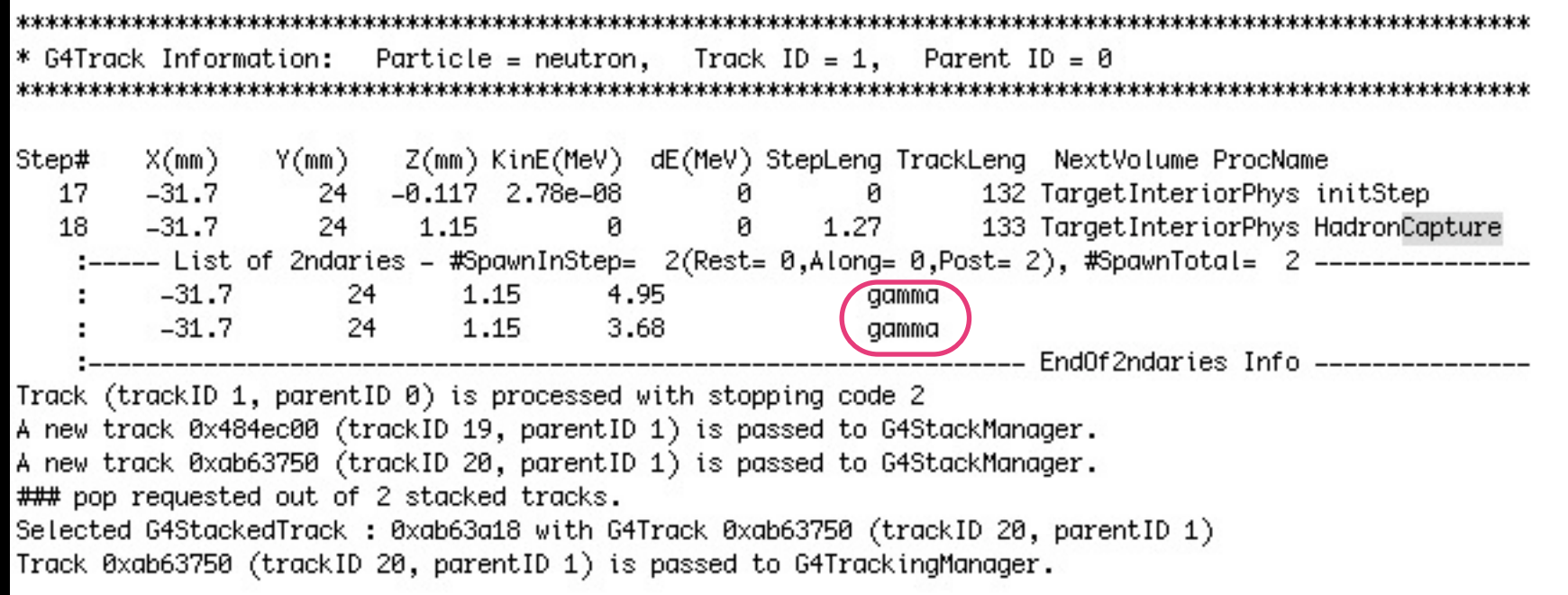

#### Example of No Capture Nucleus

# Questions About DCGLG4sim UI Command

• Can we set seed to generate a random number from computer clock? (seed 0 doesn't seem to do this job)

• For visualization, we have found G4PhysVolume of... ShieldInteriorPhys InnerVetoInteriorPhys **BufferInteriorPhys** GammaCatcherInteriorPhys **TargetInteriorPhys** Can we make the dorm/rock visualization?

• Is ConstructDoubleCHOOZ.cc right place to look at calculation for geometry?